# **Office of Research Servi Faculty Orientati**

**PIVOT (Finding Funding)** • **PTAP User Profile ORS Internal Gran** 

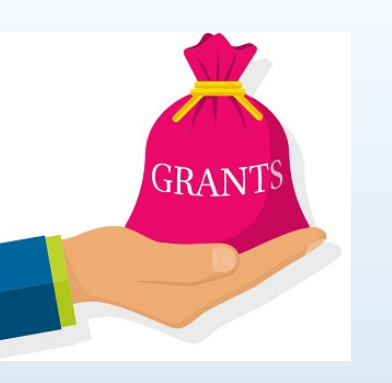

## **Introduction to the PIVOT Database**

The **PIVOT** database provides access to the most comprehensive global source of funding opportunities and scholarly profiles to match researchers with financial partners and collaborators.

When you create a PIVOT profile, you can:

- Sign up to receive customized funding alerts
- Save and return to previous funding searches
- Share funding opportunities directly from PIVOT
- Track individual funding opportunities

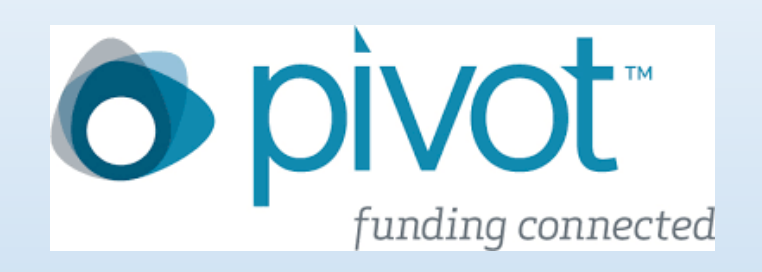

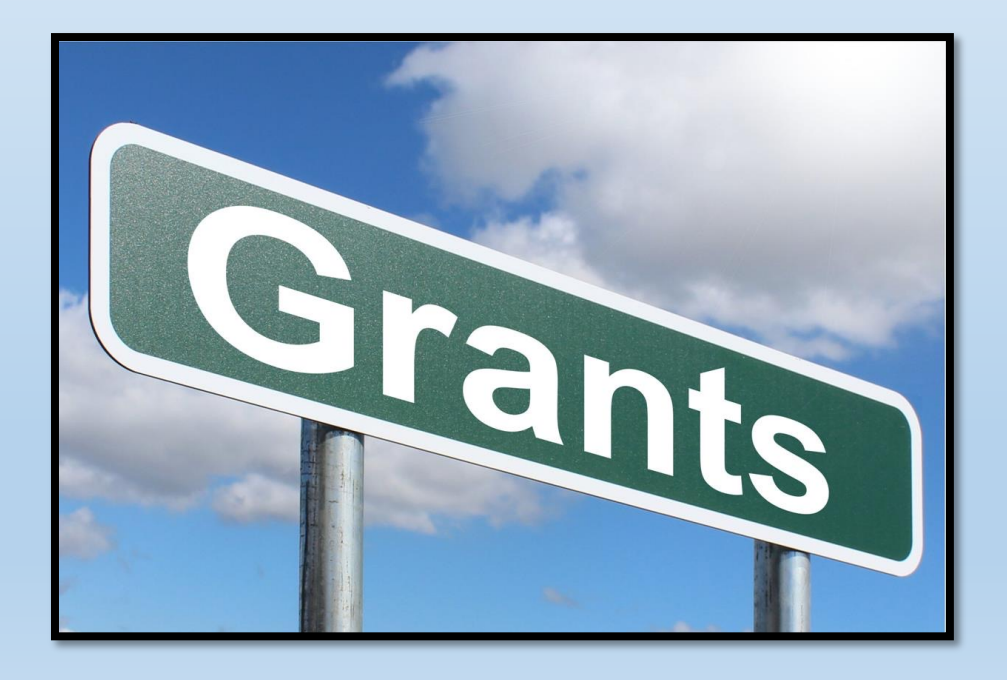

# **Creating your PIVOT Account**

Loyola has a subscription, so it is **FREE** to all LUC personnel.

- **https://pivot.proquest.com/re gister**.
- Choose the option *"Use Institutional Login Credentials"* when prompted.
- Once you have your account set up, you can create your profile.

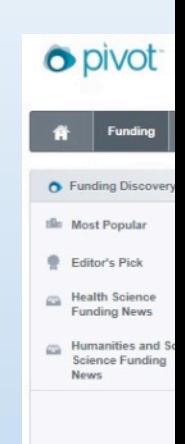

# **Claiming your PIVOT Profile**

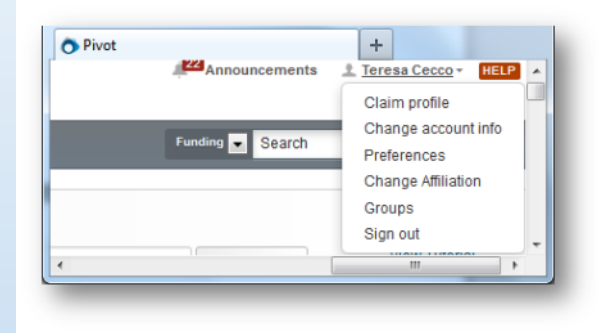

Once you have created an account, click on your name then choose **Claim Profile**.

If you locate your profile from the results list, click the **"This is me"** button to the right of the profile name.

If no results display, click the **Create a Profile** link that is located either in the center of the page when there are no results or located to the left of the results list.

Pivot will send you a verification email when you have claimed your profile.

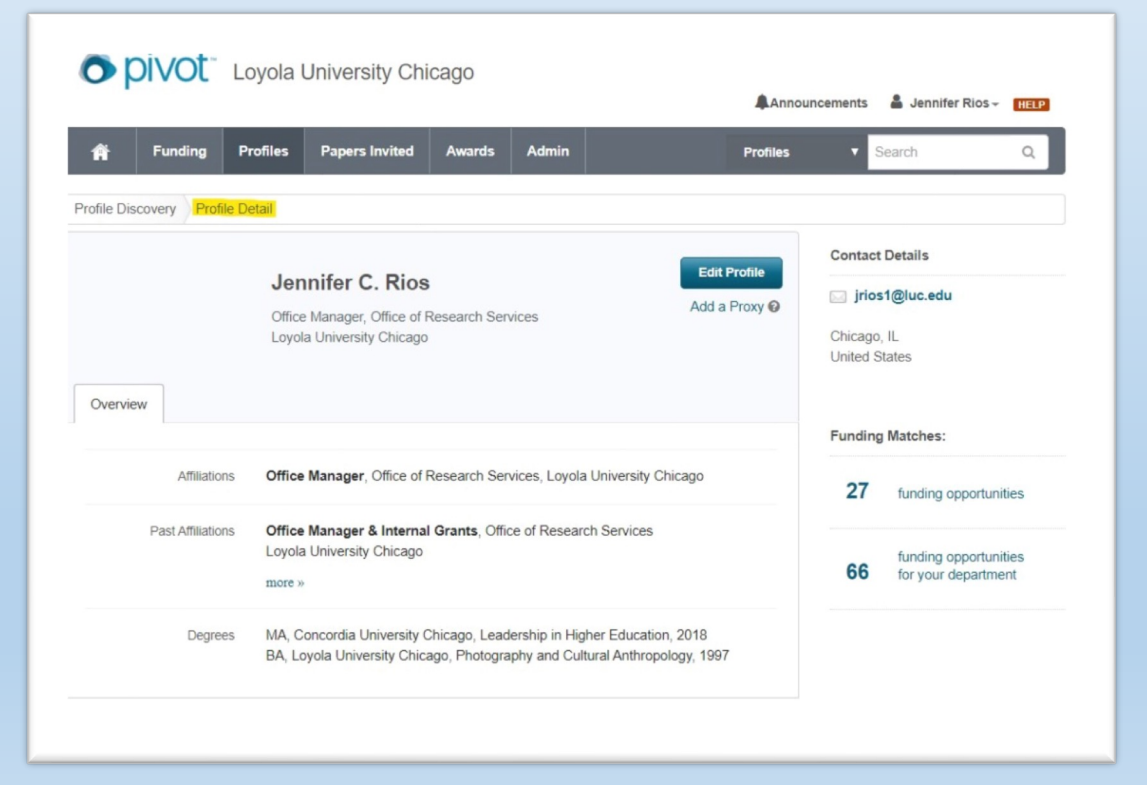

# **Conducting Searches in**

https://pivot.proquest.com/funding\_m

Search by text

**Advanced Search** 

Search funding opportunities

Search by spo

Search Tips <sup>®</sup>

There are many different ways to conduct a search in Pivot:

- Text box search
- Sponsor search
- Keyword
- Advanced search
- **Funding Discovery**

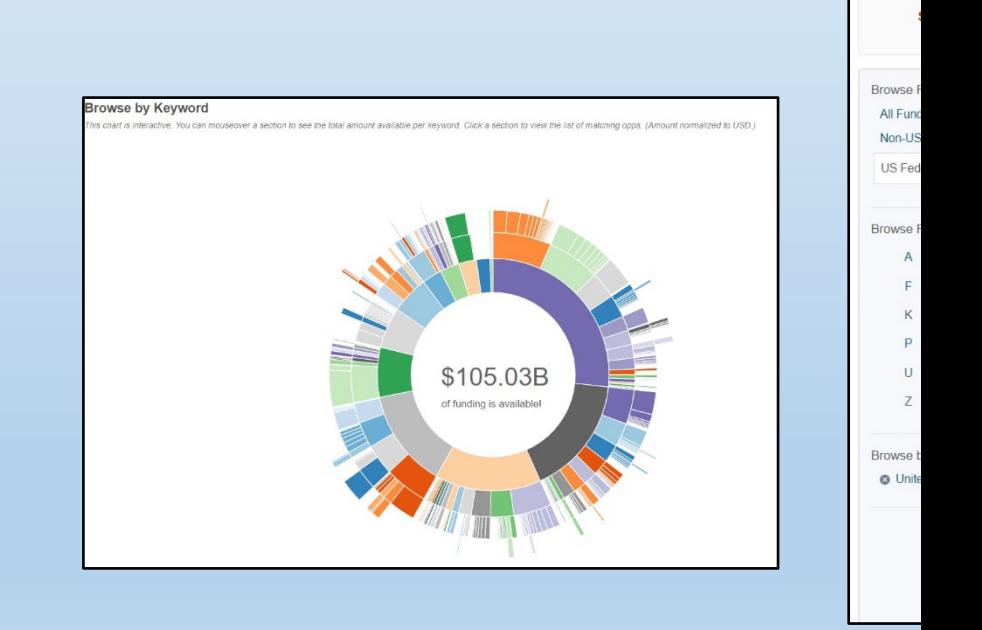

## **Using Advanced Search Feature**

#### Narrow you search results by:

- Activity location & Citizenship
- Match all or any fields
- Grant funding amount using < or >
- Deadlines (30 days\*, 90 days...)
- Limited submission opportunities
- Funding type (Artistic pursuit, travel, prize..)
- By keyword (Pivot predefined)
- Applicant type (Academic Institution, non-profit,…)
- Sponsor type

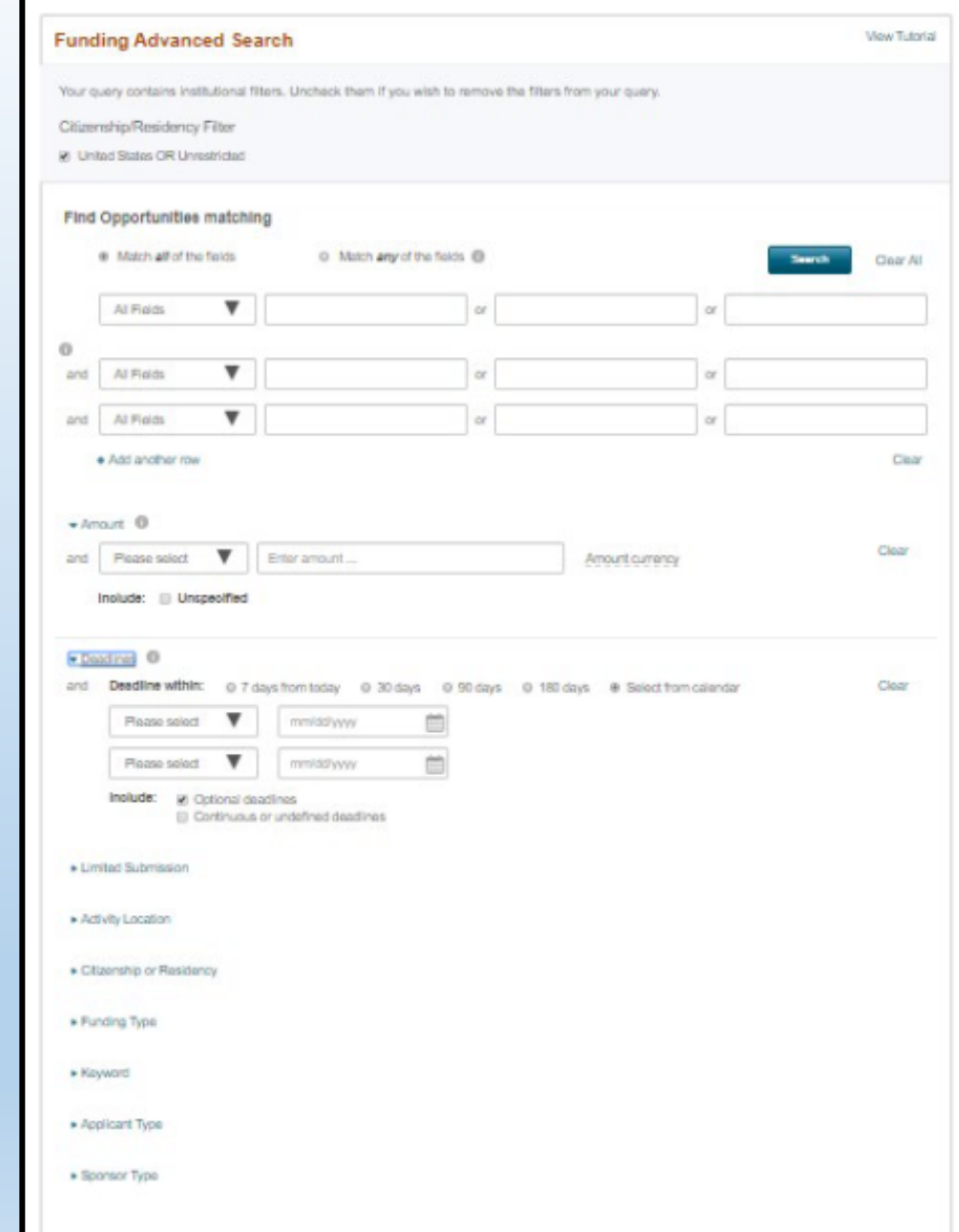

# **PTAP** ØPROPOSAL ØTRANSMITTAL ØAPPROVAL ØPROCESS

The PTAP. electronic must comp gr

If you do not can request

httr

# **Why do you need to select keywords for your PTAP Profile?**

- When you add keywords to your PTAP User Profile, you will periodically receive external funding opportunities via email that correspond with your research interests.
- The keywords listed in PTAP are the same keywords used in PIVOT (Funding opportunities & expertise database).

• ORS sends out funding opportunities weekly to those with research interests listed in their PTAP User Profiles.

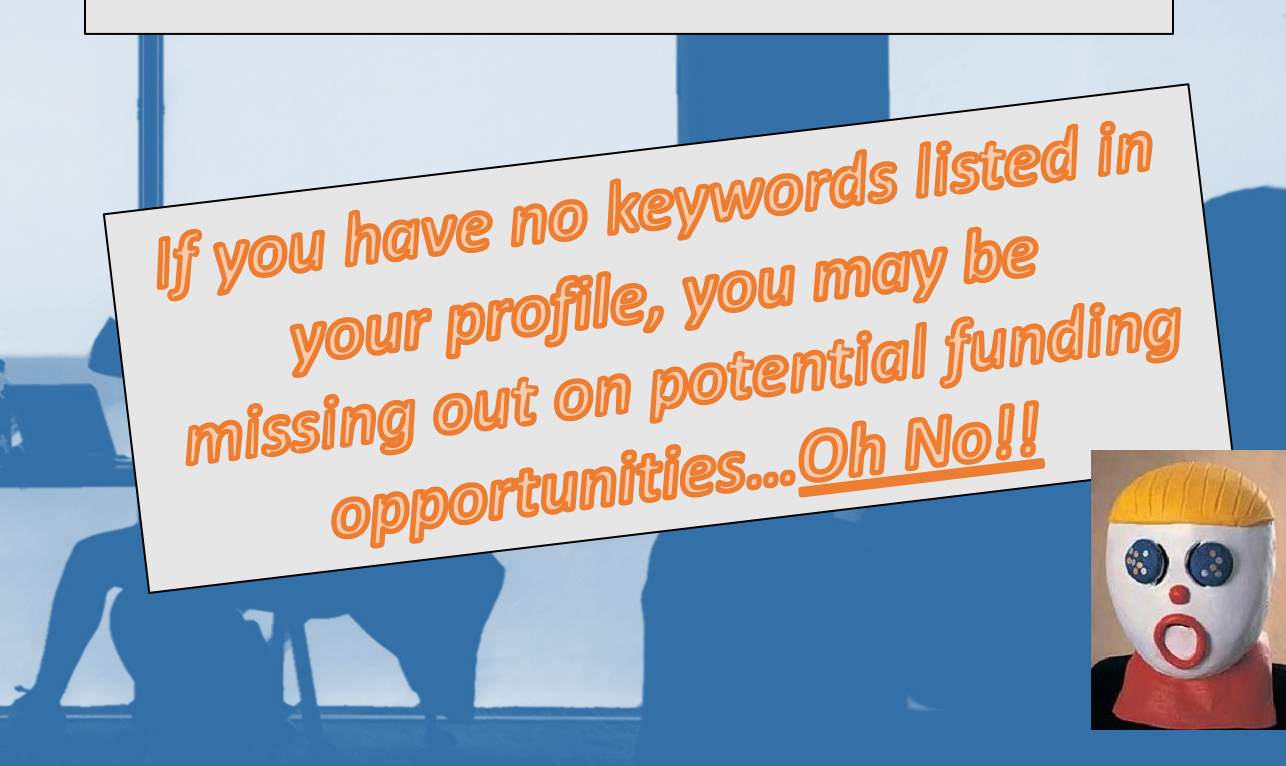

#### **B. Scholarly/Research Interest**

The purpose of the ORS Faculty Research/Scholarship Interests Database is to match you to potential funding opportunities based on keywords you have chosen for subareas under your general research interests. Once you have established a profile, funding notices that contain any of your keywords will be sent to you automatically. Keywords are the same as those used by the Pivot database.

Please choose up to 5 areas of interest and check the relevant keywords under each or check Select All:

#### Education - Education or Instructional Programs

 $\Box$  Agriculture Education  $\Box$  Alcohol Education  $\Box$  Allied Health Education  $\Box$  Arts Education  $\Box$  Basic Skills Education  $\Box$  Behavioral Science Education <sup>1</sup> Business Education <sup>1</sup> Career Education and Planning <sup>1</sup> Computer Education or Literacy <sup>1</sup> Consumer Education or Information <sup>1</sup> Curriculum Development □ Dance Education □ Dental Health Education □ Driver Education □ Drug Education □ Earth Sciences Education □ Economics Education □ Educational or Cultural Exchange Programs □ Engineering Education □ English as a Second Language □ English Education M Environmental Education □ Foreign Language Education □ Geography Education □ Health and Safety Education □ History Education I Home Economics Education I Humanities or Liberal Art Education I Industrial Arts Education I International Education or Training I International Studies Education I Language Arts Education I Legal Education I Mathematics Education I Medical Education II Metric Education □ Music Education □ Nursing Education □ Nutrition Education □ Parent Education □ Pharmacy Education □ Physical Education ØReading Education □ Religious Education □ Science Education □ Sex Education □ Social Science Education □ Social Welfare or Public Affairs Education [3 Sociology Education [3] Speech or Communication Education [4] Teacher Education [3] Values or Moral Education [3] Vocational or Technical Education  $\Box$  Writing or Composition Education  $\Box$  Early Childhood or Pre-School Education  $\Box$  STEM Education K-12  $\Box$ STEM Education - Undergraduate □ STEM Education - Graduate □ Ethics Education ■ STEM Education □ Interactive Learning □ Women's Education I Interdisciplinary Subjects & Minority Education I Early Childhood Education I Recreation and Leisure Studies I Education I Service-Learning Curriculum □ computer Assisted Instruction-CAI □ Civics or Civics Education □ Law Education

v.

VX

□ Select A

#### Natural and Physical Sciences, Mathematics and Technology - Biological Sciences

 $\Box$  Anatomy  $\Box$  Andrology  $\Box$  Animal Genome  $\Box$  Animal Taxonomy  $\Box$  Antimicrobial Resistance  $\Box$  Bioclimatology  $\Box$  Biodegradation  $\Box$ Biodiversity O Biofilms O Biogeochemistry O Biogeography O Biohydrology O Bioinstrumentation O Biological Adaptation O Biological Modeling [ Biological Polymers [ Bioluminescence [ Biometry [ Biomimetics [ Bioprocessing [ Biosensors [ Biosphere L' Biostatistics [ ] Dont Die ulation I Detanu I Deleghe

### **PARTIAL PROFILER Log** ww

- Clic Prof
- In se<br>Sch Inte
- You area che key area
	- $Wh$ "Up

### **Internal Grants Administere the Office of Research Serv**

Funding programs administered from ORS are intended to increase the Lake Shore faculty in securing external funding for their research and/or other scholarly activities.

- ❖ Resec
- \* Manu Assista
- $\div$  Book .

httr

**ORS Internal Grants Defined**

Research Support Grant (RSG): Similar to seed grants. RSG's help faculty with securing preliminary data in order to apply for larger external funding. RSG's are awarded up to \$5,000.

**Manuscript Publication Assistance** (MPA): MPA assists faculty with fees associated with the preparation of scholarly manuscripts or creative artwork for publication or presentation. ORS will cover 50% of the total cost up to \$1,000. (Department Cost Share)

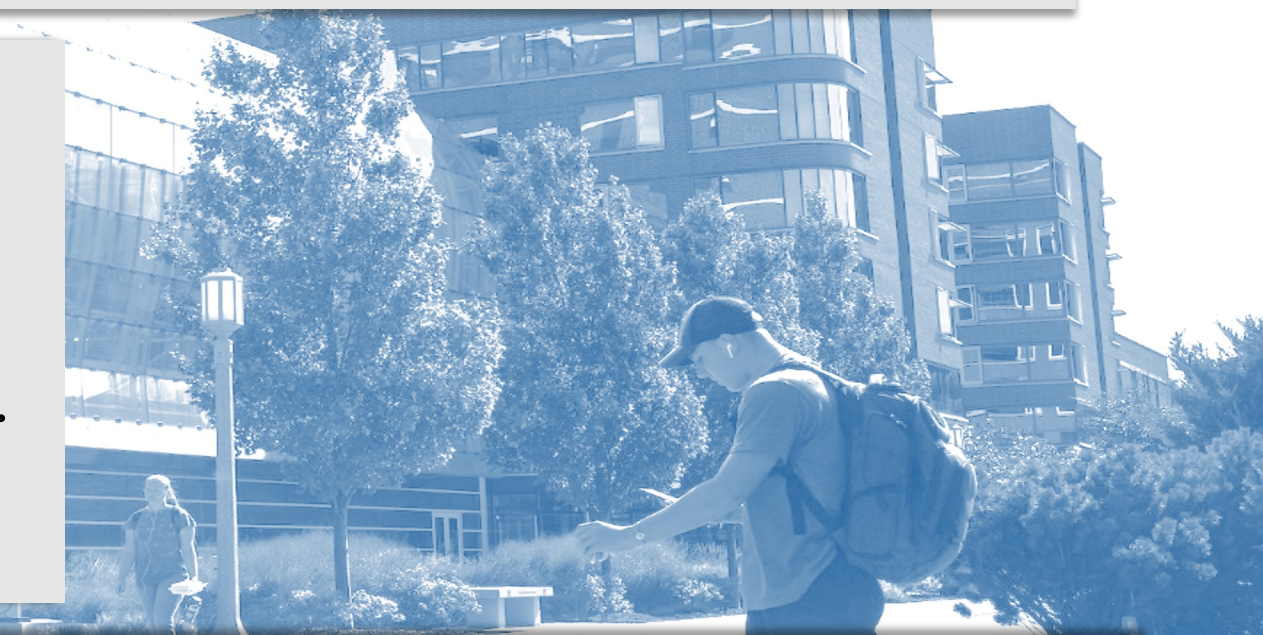

Book Subvention: Aids faculty in the costs of publishing scholarly books. Book Subvention grants will cover up to \$2,000.

# **[Eligibility](https://iprs.luc.edu/) and How to Apply for I**

All full time faculty from the Water Tower and Lakeshore Campuses are eligible to apply for ORS Internal Grants.

- Login to IPRS (Internal Proposal Review System) at https://iprs.luc.edu
- Click "Initiate a New Proposal"
- Choose the internal grant you want to apply for from the drop down list.
- Follow the prompts to apply.

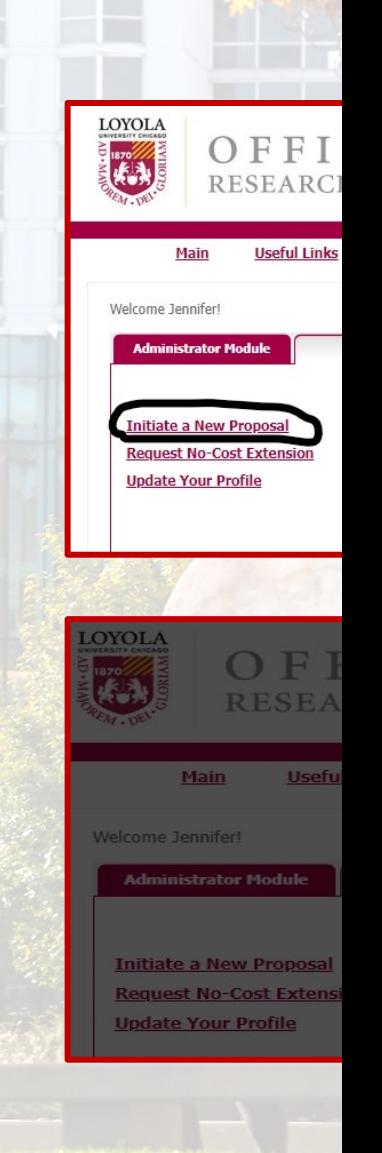

# **Internal Grant Deadlines and**

- Manuscript Publication Assistance (MPA) and Book Subvention Grants have a rolling deadline.
- Research Support Grants (RSG) deadlines are August 1<sup>st</sup>, November 1st, February 1st, and May 1st, unless otherwise noted.

ORS Cor Office of (ORS) 6439 N.S Granada Phone: 7 Email: or www.luc NIH, NSF, US Dept Ed, Spencer, US Dept of Energy, Illinois Board of Higher Edu, IL Dept of Human Services, American Lung Association, Chicago Community Trust, Polk Brothers Foundation, Ford Foundation, American Heart Association, Russell Sage Foundation, Dr. Scholl Foundation, Illinois State Board of Edu, Illinois Department of Public Health, US Environmental Protection Agency, National Endowment for the Arts, US Dept of Justice, Alfred P Sloan Foundation

# Seeking External Funding

US Fish and Wildlife Service, NASA, US Dept of Transportation, US Dept of Housing and Urban Development, US Dept of Commerce, Carnegie Corporation, Bill and Melinda Gates Foundation, Greenwall Foundation, American Psychological Association, Robert R McCormick Foundation, Howard Hughes Medical Institute, Resources for the Future, Templeton Foundation, Rockefeller Foundation

Hmmm, I'm thinking of submitting a proposal. Where do I start?

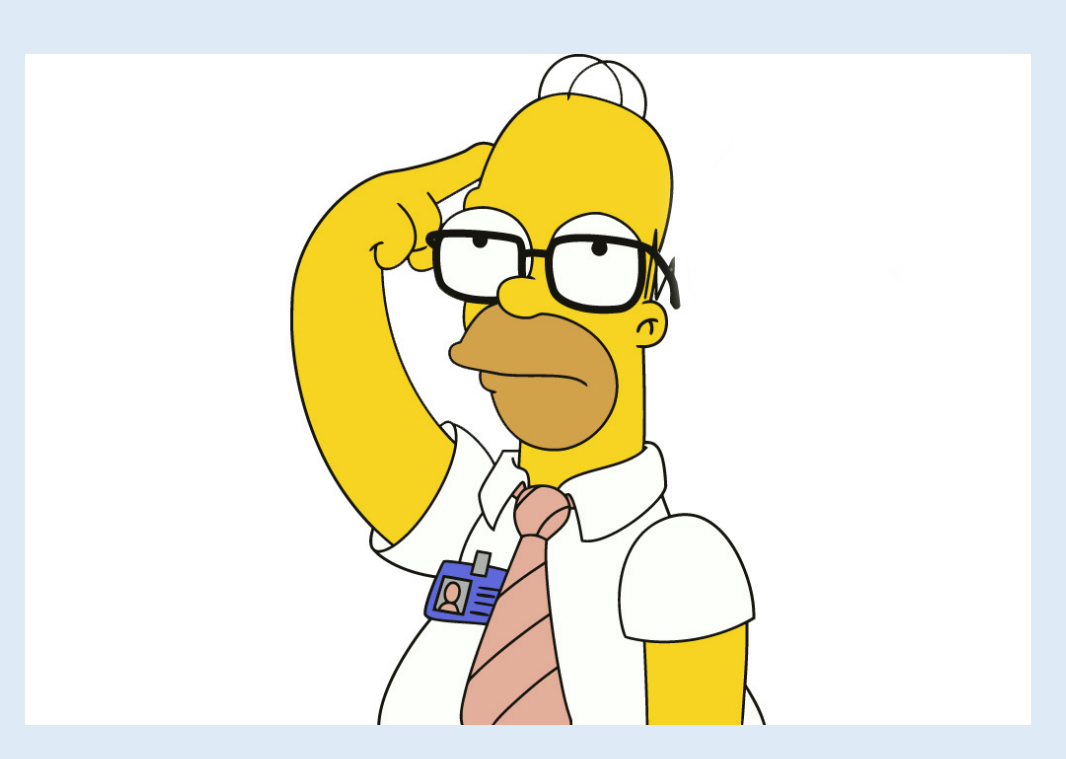

# **PROPOSAL & BUDGET PREPARATION**

Contact ORS ORS@luc.edu

## **INTERNAL GRANT REVIEW VPR OFFICE**

#### **Background**

In an effort to help faculty submit highly competitive grant applications to (e.g., NIH, AHA, DoD, NSF, etc.), the VPR offers a mechanism to have the

#### **The Process**

The PI must submit their request to the office of the Vice Provost for F days prior to the sponsor's deadline to allow proper time for the assigned as have the review completed and critiques returned to the PIs at least 7

# **Key to a Successful Subr**

Early contact and coordination with your Research Administrator (RA Department Listing)

ORS will need: RFP –Request for proposal-Sponsor \***Do's** \***Don'ts**

# **What's on your mind??**

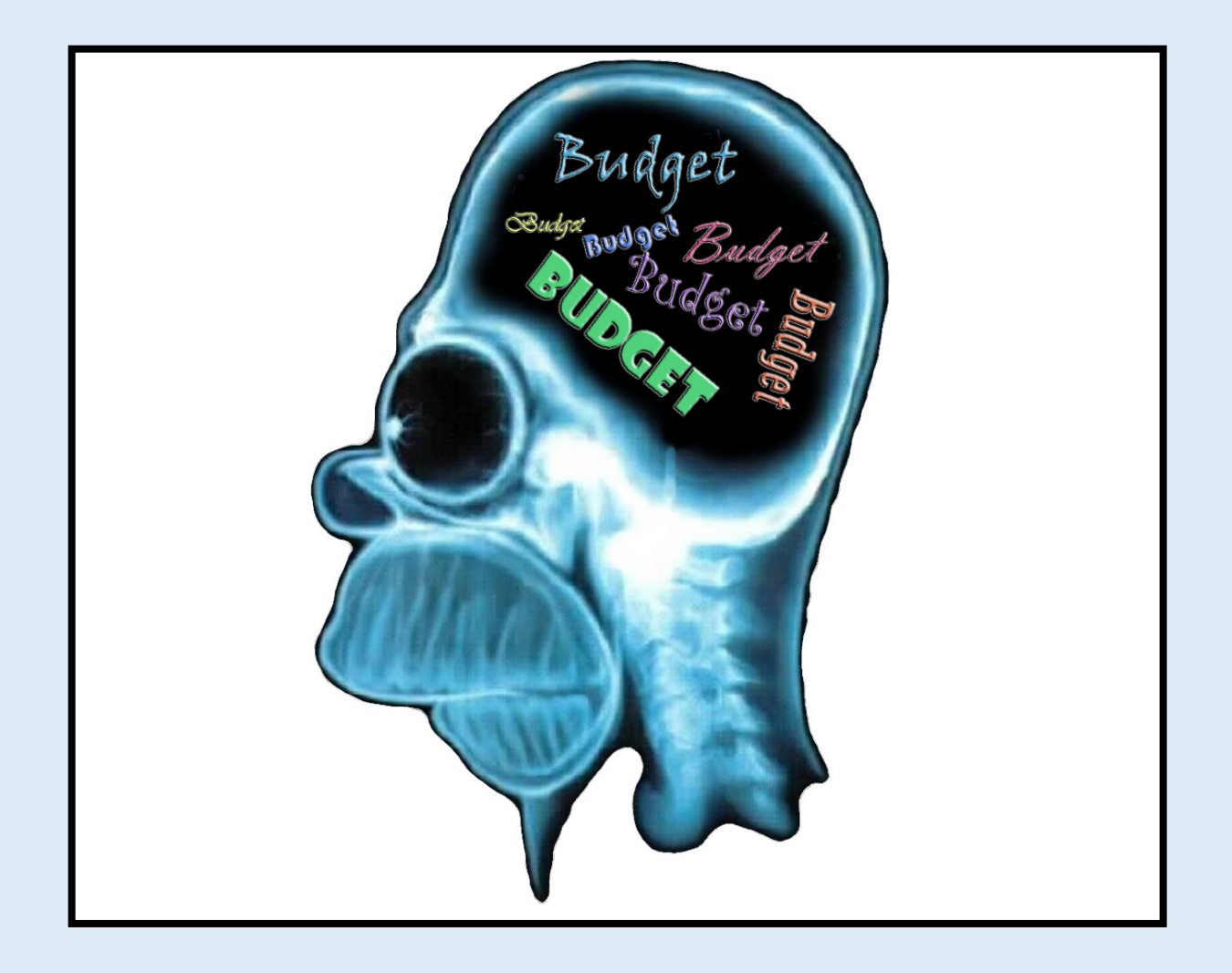

# **WHAT MAKES AN ADEQUATE BUDGET?**

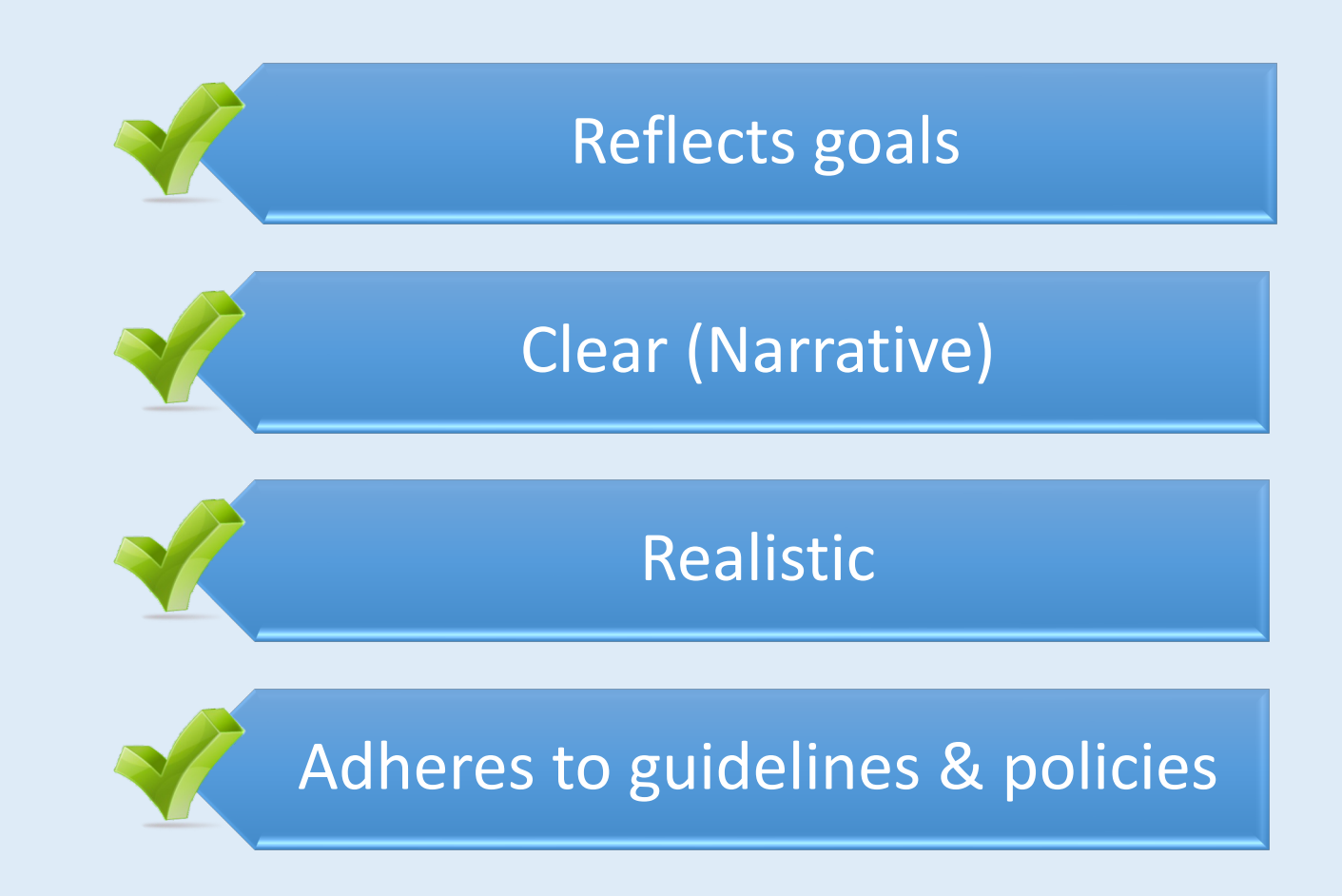

## **TWO SIMPLE RULES TO FOLLOW**

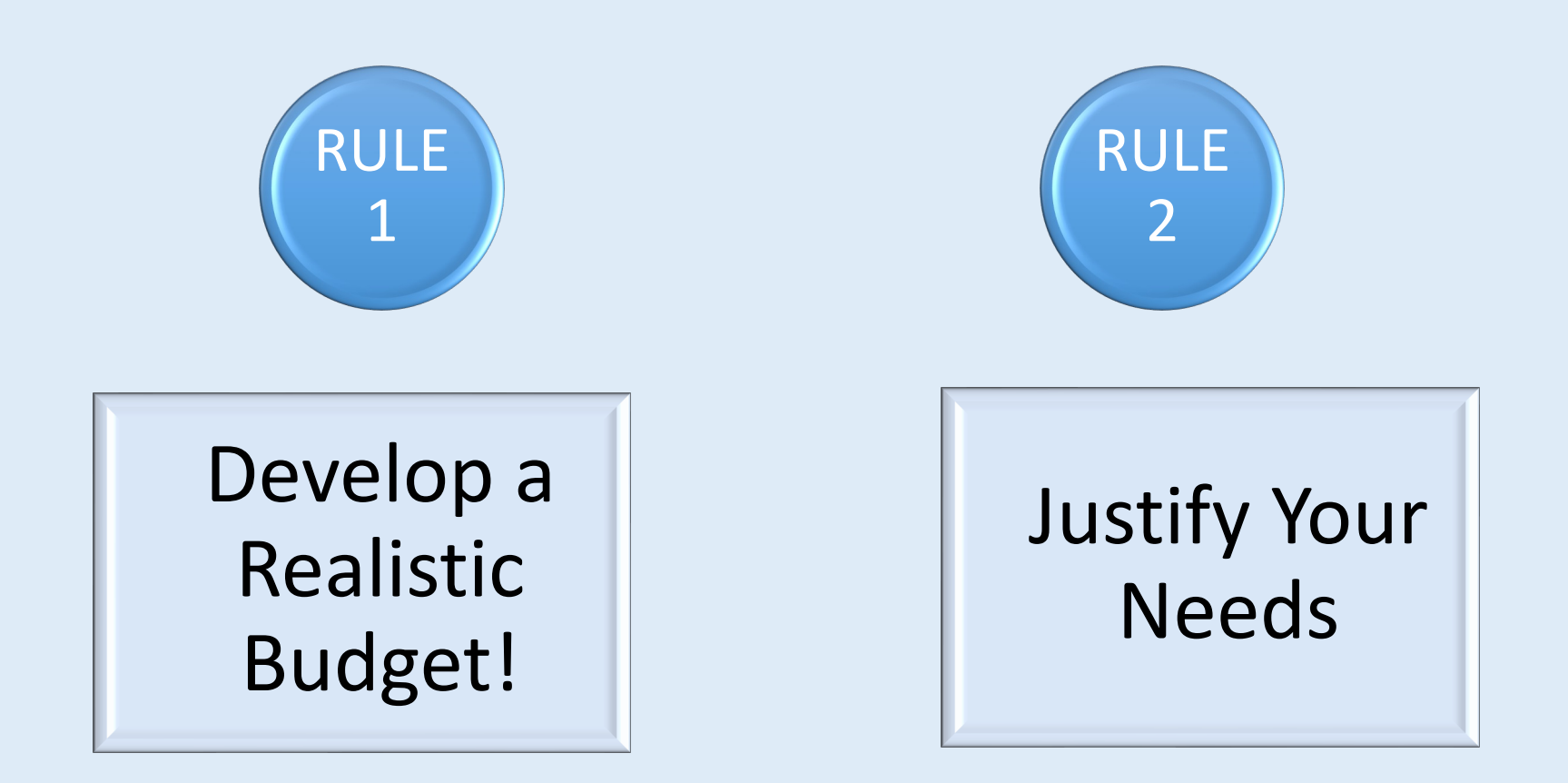

### **What Should I Include in the Budget?**

#### **Direct Costs**

- § \*Personnel: PI, CO-Pi, Staff, Student, LUC collaborators
- § \*Fringe Benefits-are expenses directly related to an employee's salaries and wages.
- \*Travel
- § \*Equipment> \$5,000
- § \*Supplies
- § \*Consultants
- § \*Subawards,
- § \*Other

### **Indirect Costs**

Costs of doing business are not easily identified but are necessary for the general operation of the University. Also known as Overhead, Faculties and Administration

# **What is PTA**

## Proposal Transmittal and Process

**https://ptap.luc.edu**

\*PI completes and submits to ORS- \*Complete and final version ..3 (Three) da \*Institutional Approval \*Houses the story of your Project \*From Sunrise to Sunset of your project \*Programmatic Reporting \*University Officials access to view your sub

# **Key Take Awa**

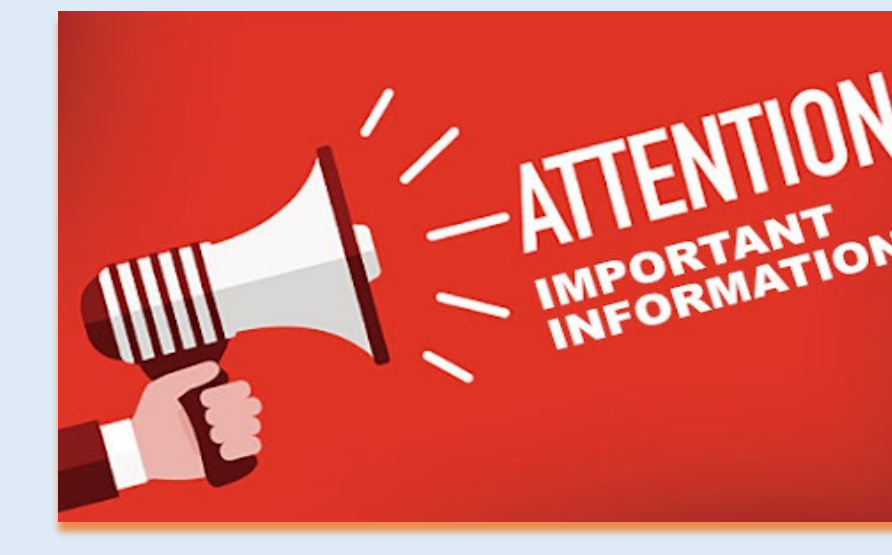

# **Contact Early-Contact**

Jennifer Rios: jrios@luc.ed Andrew Ellis: aellis5@luc. Angelica Vaca: avaca1@lu

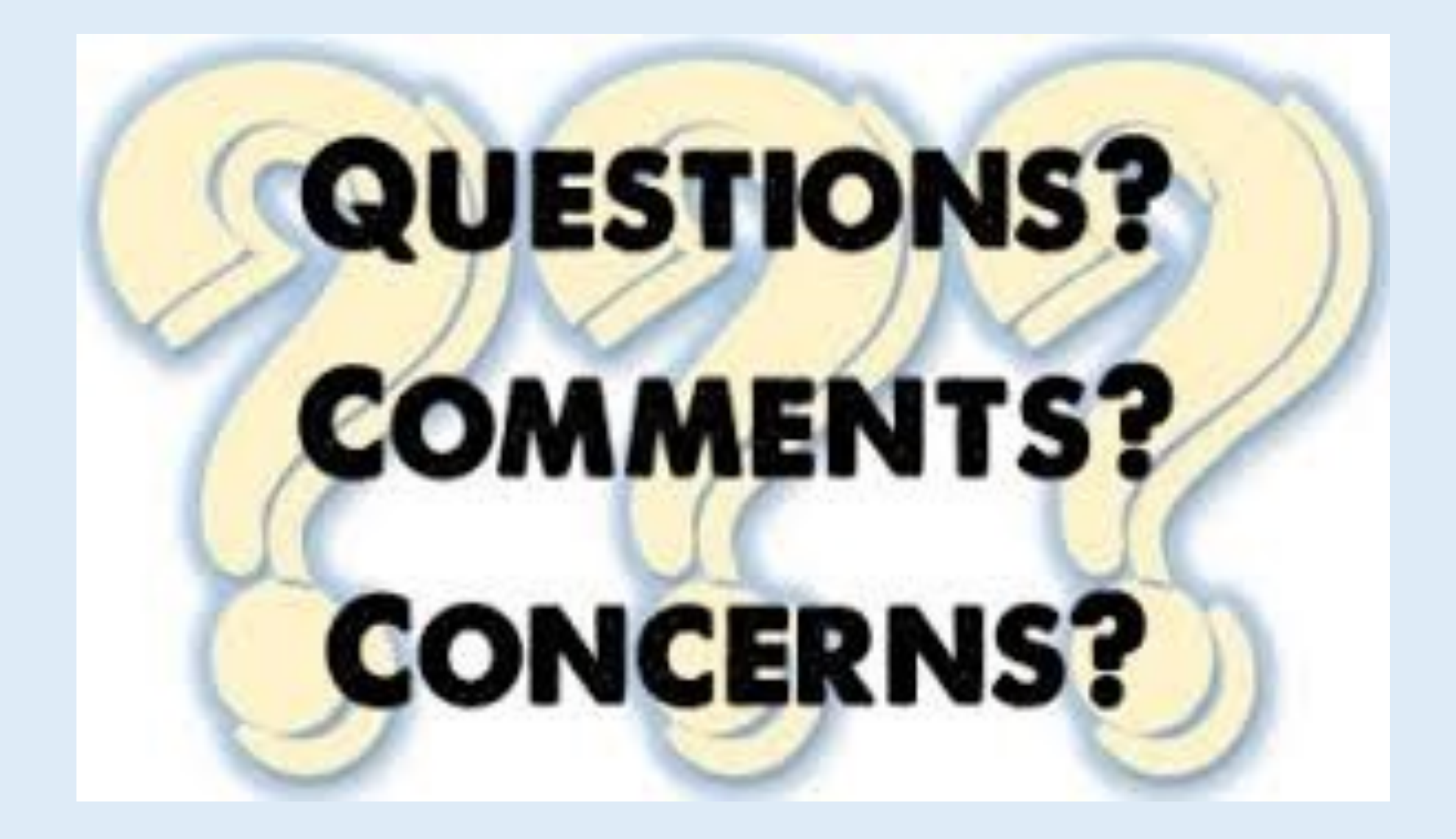